# ISC-3133 Introduction to Scientific Computing

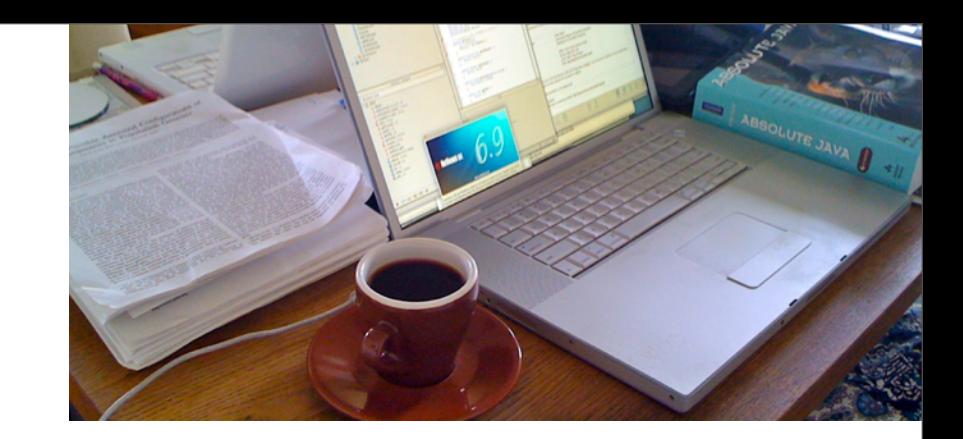

Peter Beerli Associate professor Department of Scientific Computing

Office: 150-T Dirac Science Library Phone: (850) 645 1324 Email: beerli at fsu dot edu Web: [http://people.scs.fsu.edu/~beerli](http://people.scs.fsu.edu/~beerli/Beerli_Lab/Peter.html)

1

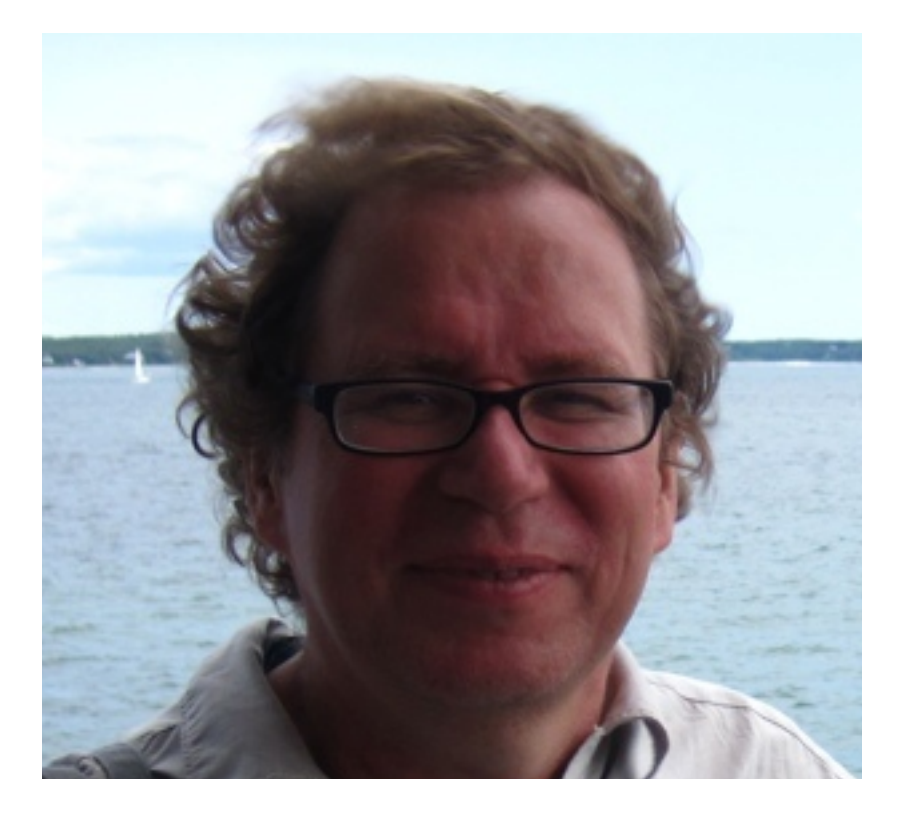

Course Goals:

- 1. Identify the components of scientific computing;
- 2. Identify standard problems in scientific computing;
- 3. Implement basic algorithms for standard problems in computational science using the programming language Java.
- 4. Write, debug, and verify computer codes;
- 5. Output results of computer simulations on a meaningful manner.

Grading Policy:

The student's grade for the course will be based upon classwork, homework, group projects, a midterm and a final capstone project. This work is weighted as follows:

- 1. Biweekly Classwork/Homework 65%
- 2. Midterm Exam 15%
- 3. Capstone Project 20%

## Contents

- I. Components of Scientific Computing
- II. A simple example Using a Monte Carlo approach to approximate problems
	- 1. UNIX basics
	- 2. Netbeans IDE: an integrated development environment for Java programming
	- 3. Introduction to Java
	- 4. Algorithm development
	- 5. Program testing and documentation
	- 6. Visualization and analysis of results
- III. Solving a non-linear equations
	- 1. Description of problem and some simple algorithms
	- 2. Iterative methods, required accuracy of result
	- 3. Implementation of the Bisection method
	- 4. Program testing and documentation
- IV.Object oriented programming concepts in detail

using the non-linear equation problem and implementing more methods

- 1. Encapsulation
- 2. Inheritance
- 3. Polymorphism
- 4. Abstract classes and datatypes
- V. Operations on vectors and matrices
	- 1. Development of general functionality that is usable in many places
	- 2. Vector and Matrix operations
	- 3. Vector norms
	- 4. Concurrency and parallel processing of such calculations using JAVA
- VI. Polynomial interpolation of data
	- 1. Description of problems and (biological) applications
	- 2. Algorithms: Lagrangian interpolation in detail
	- 3. Implementation to fit a set of data
	- 4. Piecewise interpolation
	- 5. Implementation and visualization of of piecewise interpolation
- VII.Solving ordinary differential equations systems
	- 1. Description of problem: Lotka-Volterra Predator-Prey system
	- 2. Algorithms
	- 3. How to use functions from other libraries
	- 4. How to assess correctness of program
	- 5. Visualization of results
- VIII. Markov chain Monte Carlo Integration
	- 1. Description of method
	- 2. Example application
	- 3. Implementation
	- 4. Testing and visualization of results
- IX.Capstone project

### Computational science [or Scientific Computing]

From Wikipedia, the free encyclopedia

*Not to be confused with [computer science.](http://en.wikipedia.org/wiki/Computer_science)*

**Computational science** (or **scientific computing**) is the field of study concerned with constructing [mathematical models](http://en.wikipedia.org/wiki/Scientific_modelling) and [quantitative analysis](http://en.wikipedia.org/wiki/Numerical_analysis) techniques and using computers to analyse and solve [scientific](http://en.wikipedia.org/wiki/Scientific) problems. In practical use, it is typically the application of [computer simulation](http://en.wikipedia.org/wiki/Computer_simulation) and other forms of [computation](http://en.wikipedia.org/wiki/Computation) to problems in various scientific disciplines.

The field is distinct from [computer science](http://en.wikipedia.org/wiki/Computer_science) (the study of [computation,](http://en.wikipedia.org/wiki/Computation) [computers](http://en.wikipedia.org/wiki/Computer) and [information processing\)](http://en.wikipedia.org/wiki/Information_processing). It is also different from theory and experiment which are the traditional forms of science and engineering. The scientific computing approach is to gain understanding, mainly through the analysis of mathematical models implemented on [computers.](http://en.wikipedia.org/wiki/Computer)

Scientists and engineers develop [computer programs,](http://en.wikipedia.org/wiki/Computer_programs) [application software,](http://en.wikipedia.org/wiki/Application_software) that model systems being studied and run these programs with various sets of input parameters. Typically, these models require massive amounts of calculations (usually [floating-point\)](http://en.wikipedia.org/wiki/Floating-point) and are often executed on [supercomputers](http://en.wikipedia.org/wiki/Supercomputer) or [distributed computing](http://en.wikipedia.org/wiki/Distributed_computing) platforms.

[Numerical analysis](http://en.wikipedia.org/wiki/Numerical_analysis) is an important underpinning for techniques used in computational science.

### Computer Science

**Computer science** or **computing science** (sometimes abbreviated **CS**) is the study of the theoretical foundations of [information](http://en.wikipedia.org/wiki/Information) and [computation,](http://en.wikipedia.org/wiki/Computation) and of practical techniques for their implementation and application in [computer](http://en.wikipedia.org/wiki/Computer) systems.[1][2][3][4] It is frequently described as the systematic study of [algorithmic](http://en.wikipedia.org/wiki/Algorithm) processes that create, describe, and transform information.

#### **Applications of computational science**

Problem domains for computational science/scientific computing include:

#### *Numerical simulations*

Numerical simulations have different objectives depending on the nature of the task being simulated:

- Reconstruct and understand known events (e.g., earthquake, tsunamis and other natural disasters).
- Predict future or unobserved situations (e.g., weather, sub-atomic particle behaviour).

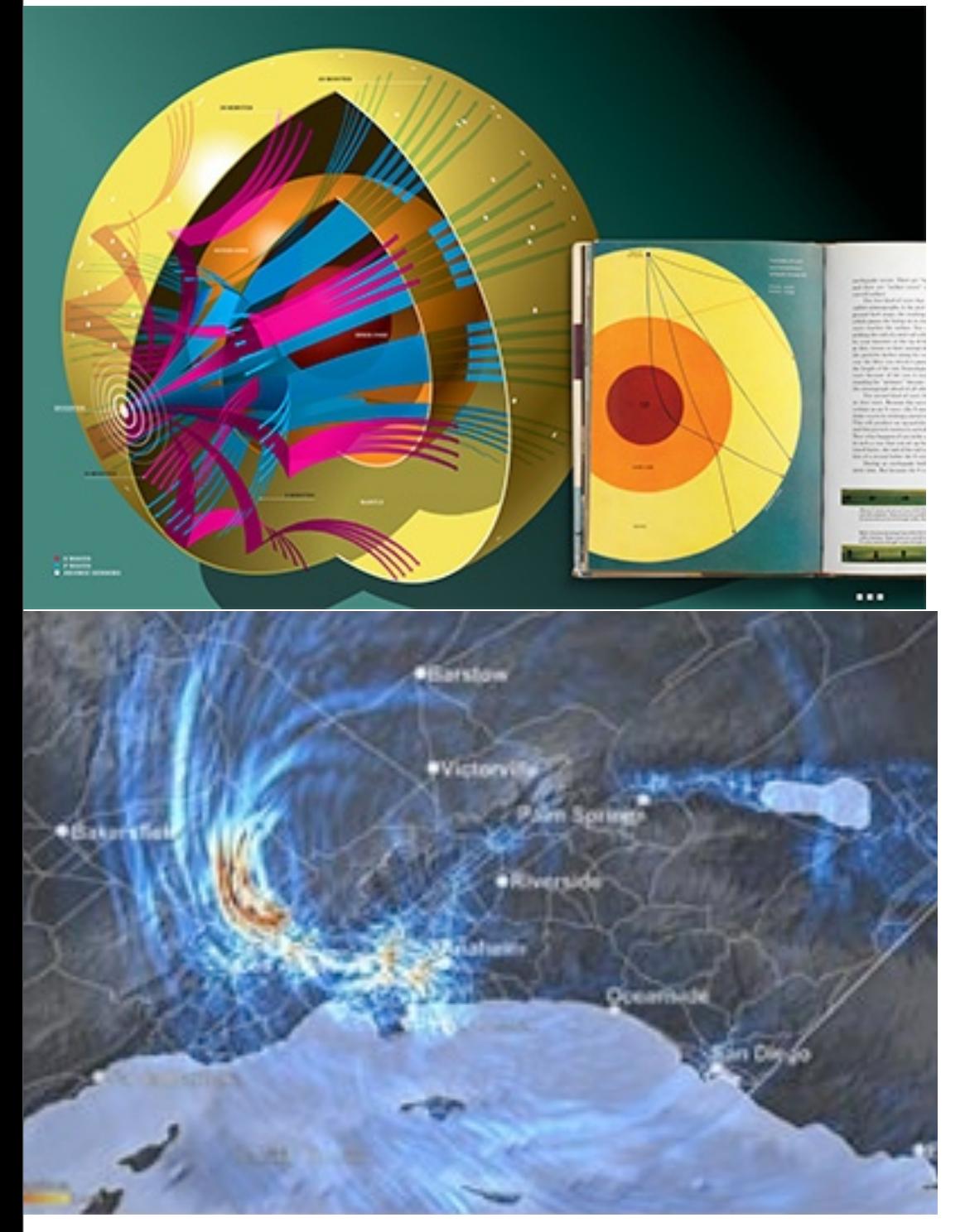

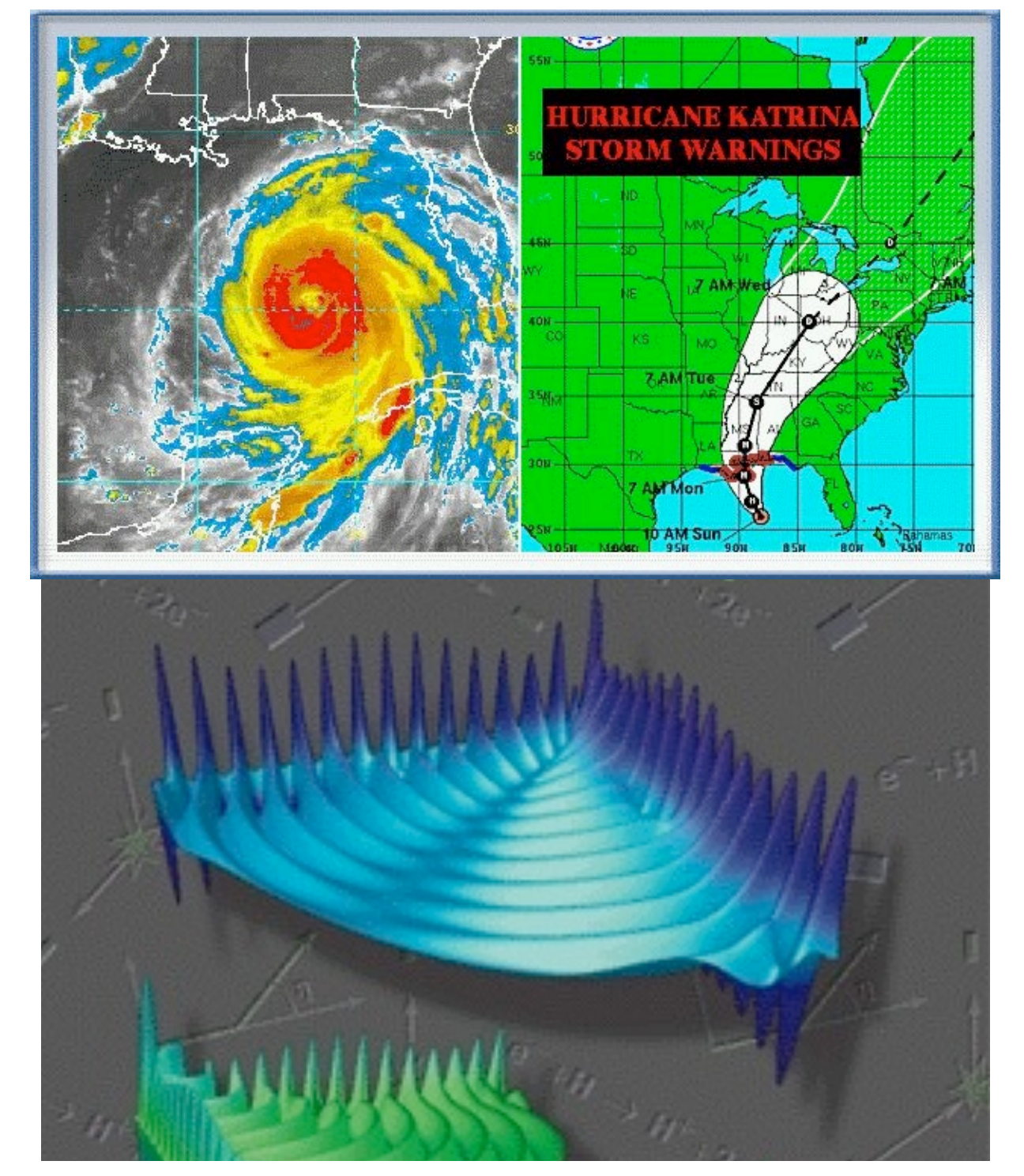

#### *Model fitting and data analysis* regions are uncommon, and thus the virus is not well-mixed wouer nung and data analysis

- Appropriately tune models or solve equations to reflect observations, subject to model constraints (e.g. oil exploration geophysics, computational linguistics)
- **Use [graph theory](http://en.wikipedia.org/wiki/Graph_theory) to model networks, especially those connecting individuals, organizations, and websites.** branch pres[ent](http://en.wikipedia.org/wiki/Graph_theory) [in](http://en.wikipedia.org/wiki/Graph_theory) [the](http://en.wikipedia.org/wiki/Graph_theory) [sam](http://en.wikipedia.org/wiki/Graph_theory)e region over multiple seasons. It is clear indefinitely, while mutations that occur along other branches will

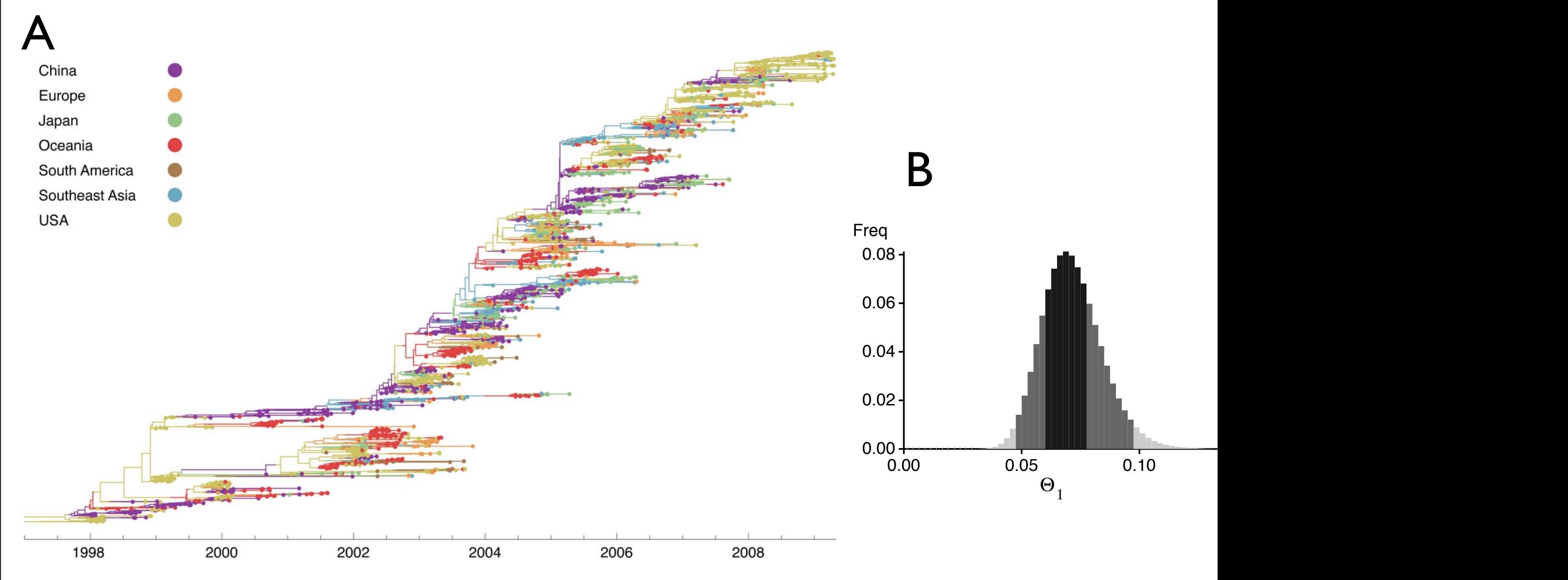

Figure 2. Genealogy of 2165 influenza A (H3N2) viruses sampled from 1998 to 2009. Each point represents a sampled virus sequence, and the color of the point shows the location where it was sampled. Samples are explicitly dated on the  $x$ -axis. Tracing a vertical line gives a contemporaneous cross-section of virus isolates. The genealogy is sorted so that lineages that leave more descendants are placed higher on the yaxis than other, less successful lineages. This sorting places the trunk along a rough diagonal, and it places lineages that are more genetically similar to the trunk higher on the  $y$ -axis than lineages that are farther away from the trunk. The tree shown is the highest posterior tree generated by the Markov chain Monte Carlo (MCMC) procedure implemented in the software program Migrate v3.0.8 [14,20]. doi:10.1371/journal.ppat.1000918.g002

#### *Computational optimization*

*Main article: [Mathematical optimization](http://en.wikipedia.org/wiki/Mathematical_optimization)*

■ Optimize known scenarios (e.g., technical and manufacturing processes, front-end engineering).

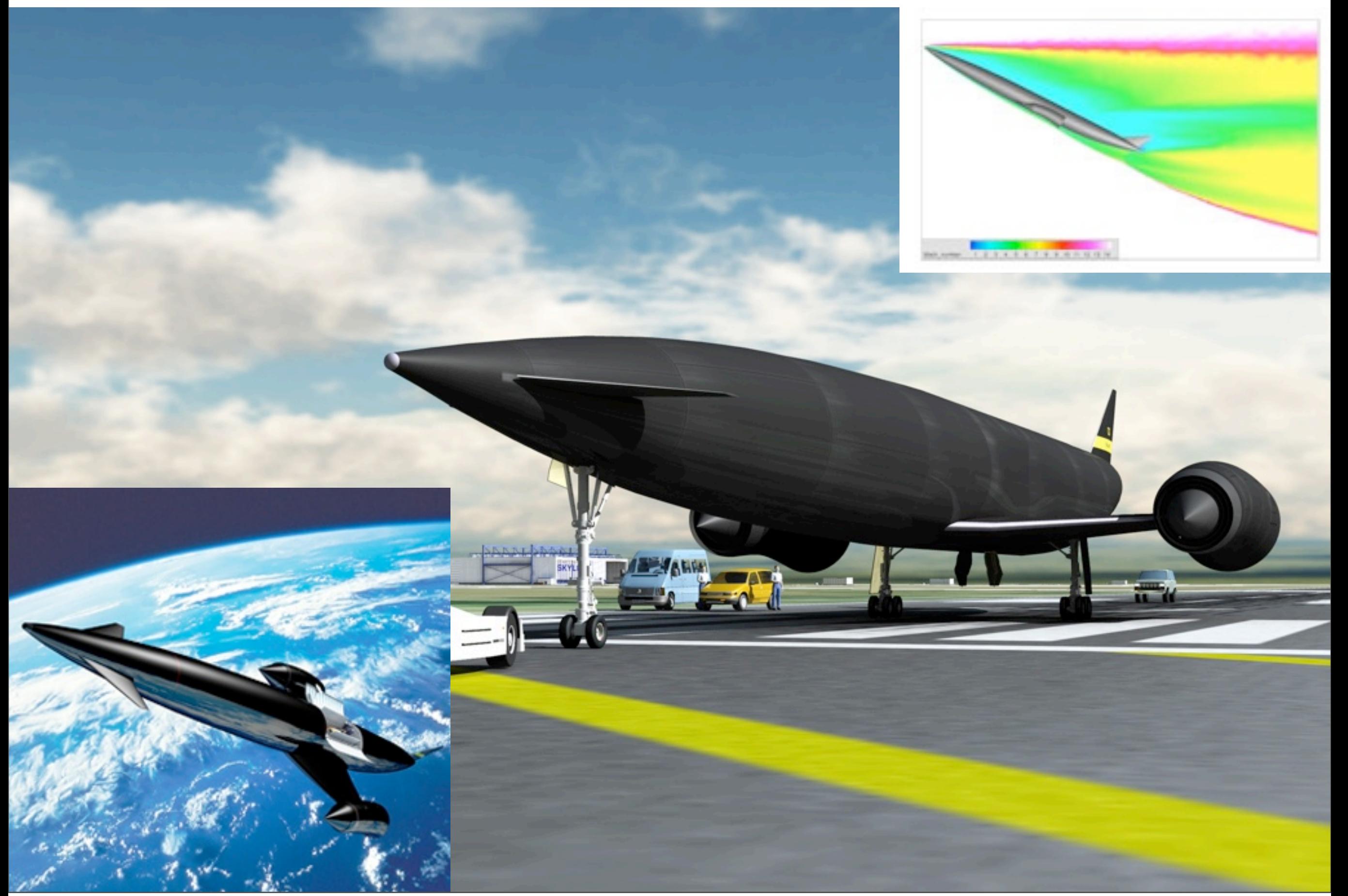

Monday, August 23, 2010

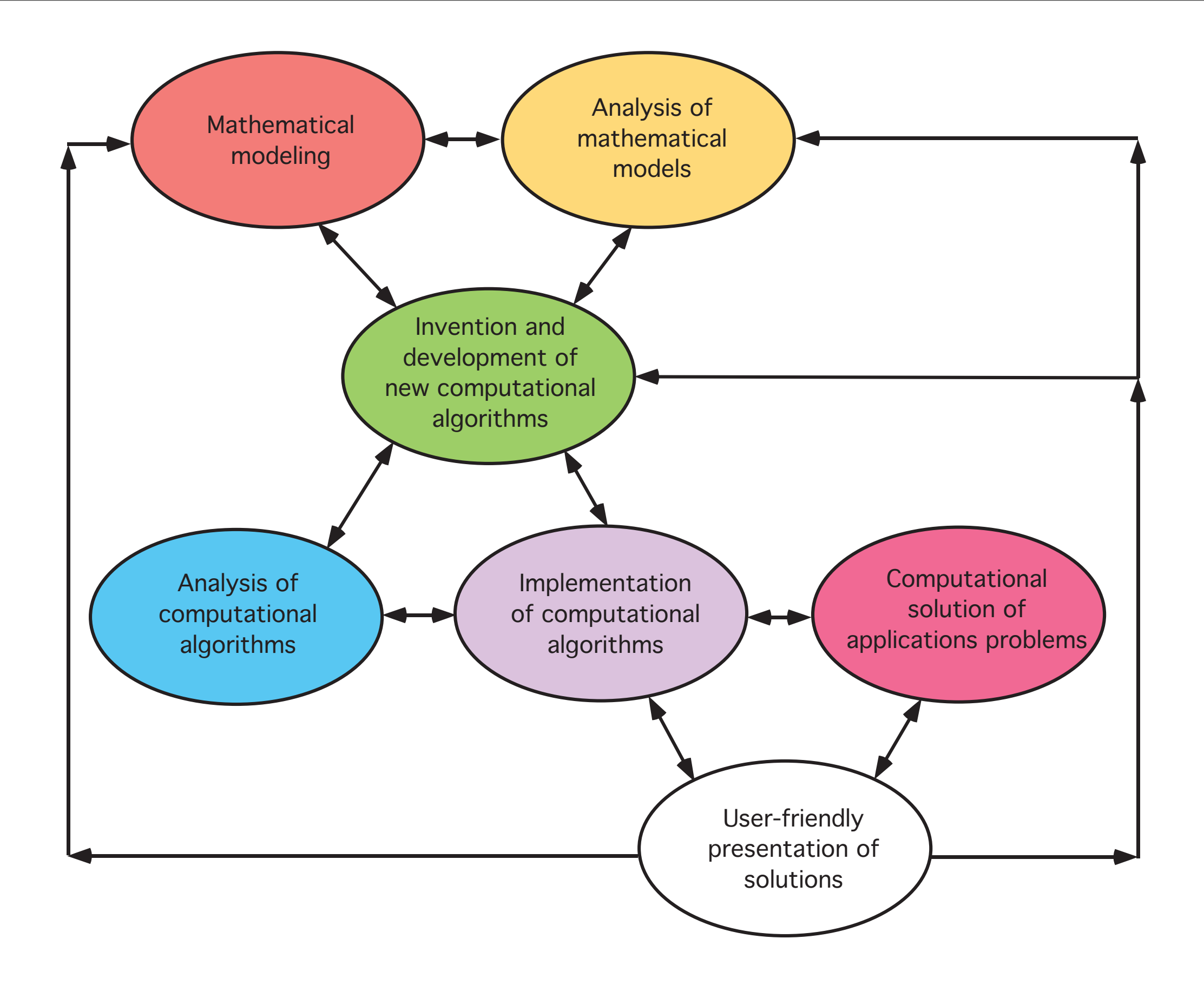

The universe of scientific computing/computational science

in this course, ....

- we are mainly interested in implementing computational algorithms.
- we will use Java to implement these algorithms
- we will learn the basics of Java in the context of basic methods in scientific computing such as
	- ★approximate integrals:

**★** solving a single nonlinear equation, e.g. find *X* such that

★interpolating or fitting data, e.g. find a line

★vector and matrix operations

★solving simple differential equation, numerically

• We will visualize some of the results with either gnuplot/python or Java external routines.

$$
\int_{a}^{b} f(x)dx
$$

$$
x=sin\ x
$$

$$
y = mx + b
$$

$$
A\vec{x} = \vec{y}
$$

 $\frac{dy}{dt} = e^{-gt}$ ,  $y(0) = y_0$ 

JAVA HISTORY (shortened from Wikipedia)

(1991-1994) [James Gosling](http://en.wikipedia.org/wiki/James_Gosling) and [Patrick Naughton](http://en.wikipedia.org/wiki/Patrick_Naughton) initiated the Java language project in June 1991 for use in one of his many [set-top box](http://en.wikipedia.org/wiki/Set-top_box) projects. Java was originally designed for interactive television, but it was too advanced. The language was initially called [Oak](http://en.wikipedia.org/wiki/Oak_(programming_language)) after an [oak tree](http://en.wikipedia.org/wiki/Oak) that stood outside Gosling's office; it went by the name Green later, and was later renamed Java, from a list of random words. Gosling aimed to implement a [virtual machine](http://en.wikipedia.org/wiki/Virtual_machine) and a language that had a familiar [C](http://en.wikipedia.org/wiki/C_(programming_language))[/C++](http://en.wikipedia.org/wiki/C%2B%2B) style of notation.

(1995) Sun Microsystems released the first public implementation as Java 1.0. It promised ["Write Once, Run](http://en.wikipedia.org/wiki/Write_once,_run_anywhere)  [Anywhere"](http://en.wikipedia.org/wiki/Write_once,_run_anywhere) (WORA), providing no-cost run-times on popular [platforms.](http://en.wikipedia.org/wiki/Computing_platform) Major web browsers soon incorporated the ability to run Java [applets](http://en.wikipedia.org/wiki/Applet) within web pages, and Java quickly became popular.

(1997) Sun Microsystems approached the **ISO/IEC JTC1** standards body and later the **Ecma International** to formalize Java, but it soon withdrew from the process. Java remains a [de facto](http://en.wikipedia.org/wiki/De_facto) standard, controlled through the [Java Community Process.](http://en.wikipedia.org/wiki/Java_Community_Process) At one time, Sun made most of its Java implementations available without charge, despite their [proprietary software](http://en.wikipedia.org/wiki/Proprietary_software) status. Sun generated revenue from Java through the selling of licenses for specialized products such as the Java Enterprise System.

(1998-1999) With the advent of Java 2 (released initially as J2SE 1.2), new versions had multiple configurations built for different types of platforms. For example, J2EE targeted enterprise applications and the greatly stripped-down version J2ME for mobile applications (Mobile Java). J2SE designated the Standard Edition.

(2006) For marketing purposes, Sun renamed new J2 versions as [Java EE,](http://en.wikipedia.org/wiki/Java_Platform,_Enterprise_Edition) [Java ME,](http://en.wikipedia.org/wiki/Java_Platform,_Micro_Edition) and [Java SE,](http://en.wikipedia.org/wiki/Java_Platform,_Standard_Edition) respectively.

(2006-2007) Sun released much of Java as [open source software](http://en.wikipedia.org/wiki/Open_source_software) under the terms of the [GNU General Public License](http://en.wikipedia.org/wiki/GNU_General_Public_License) (GPL), making all of Java's core code available under [free software/](http://en.wikipedia.org/wiki/Free_software)open-source distribution terms, aside from a small portion of code to which Sun did not hold the copyright. Sun's vice-president Rich Green has said that Sun's ideal role with regards to Java is as an "evangelist."

(2009-2010) Following [Oracle Corporation](http://en.wikipedia.org/wiki/Oracle_Corporation)'s acquisition of Sun Microsystems. Oracle has described itself as the "steward of Java technology with a relentless commitment to fostering a community of participation and transparency".

There were five primary goals in the creation of the Java language:

- 1. It should be "simple, object oriented, and familiar".
- 2. It should be "robust and secure".
- 3. It should be "architecture neutral and portable".
- 4. It should execute with "high performance".
- 5. It should be "interpreted, threaded, and dynamic".

#### UNIX shell cheat sheet

The shell allows maintenance tasks, such creating, copying, moving, renaming,... of files and directories/ Among many other things, it also allows to search for files and contents of files.

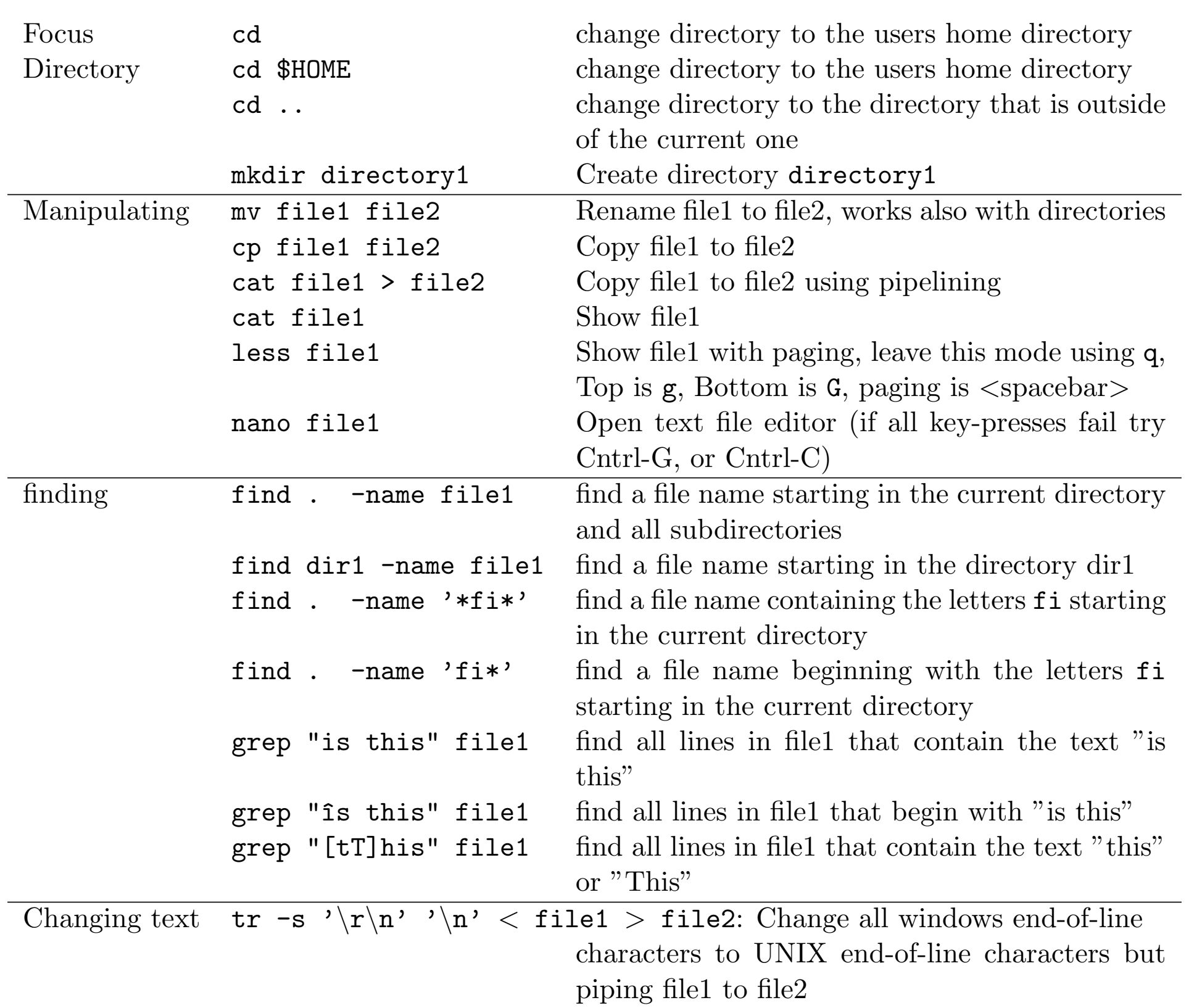